## マイページへのログイン手順について

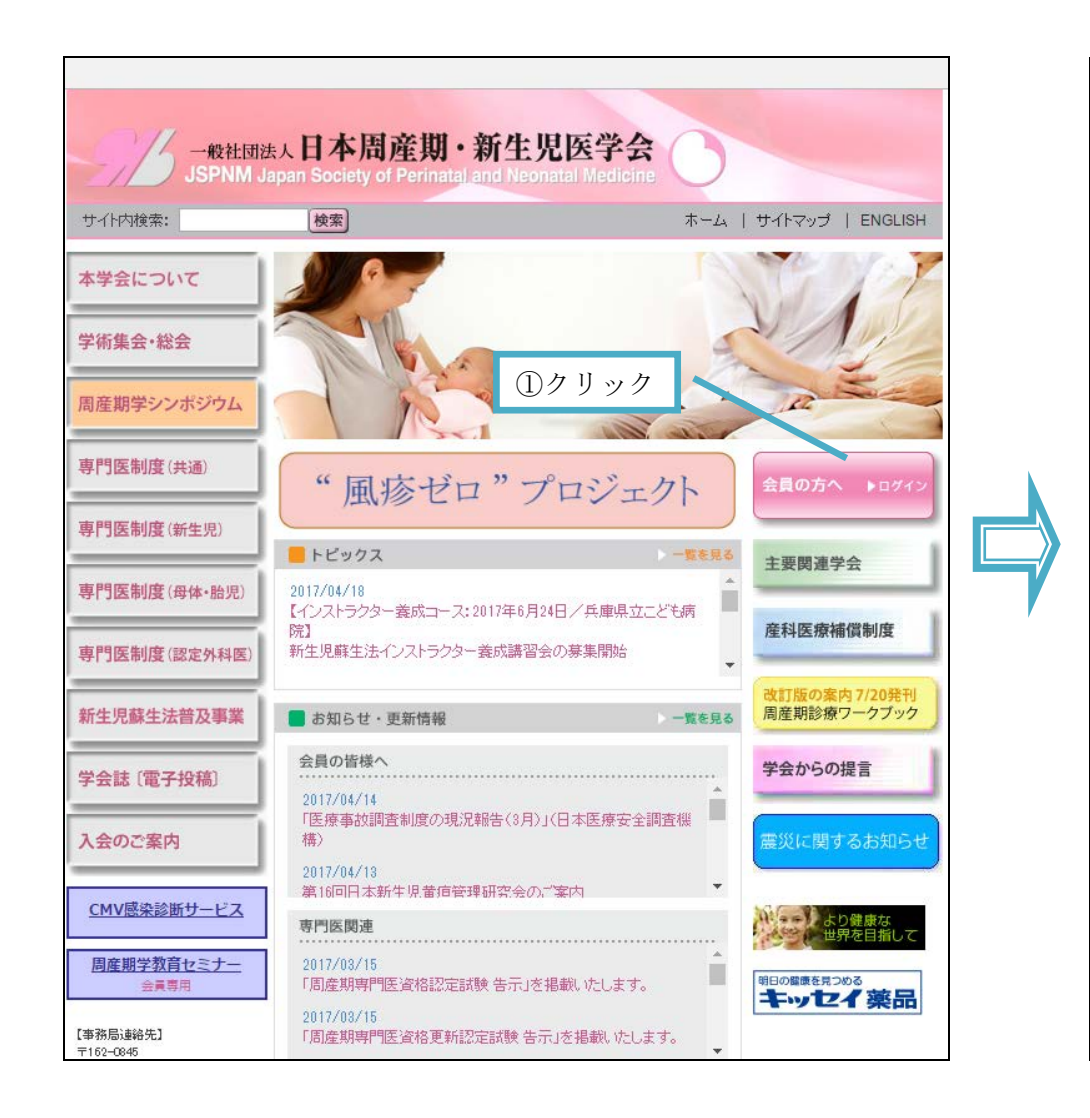

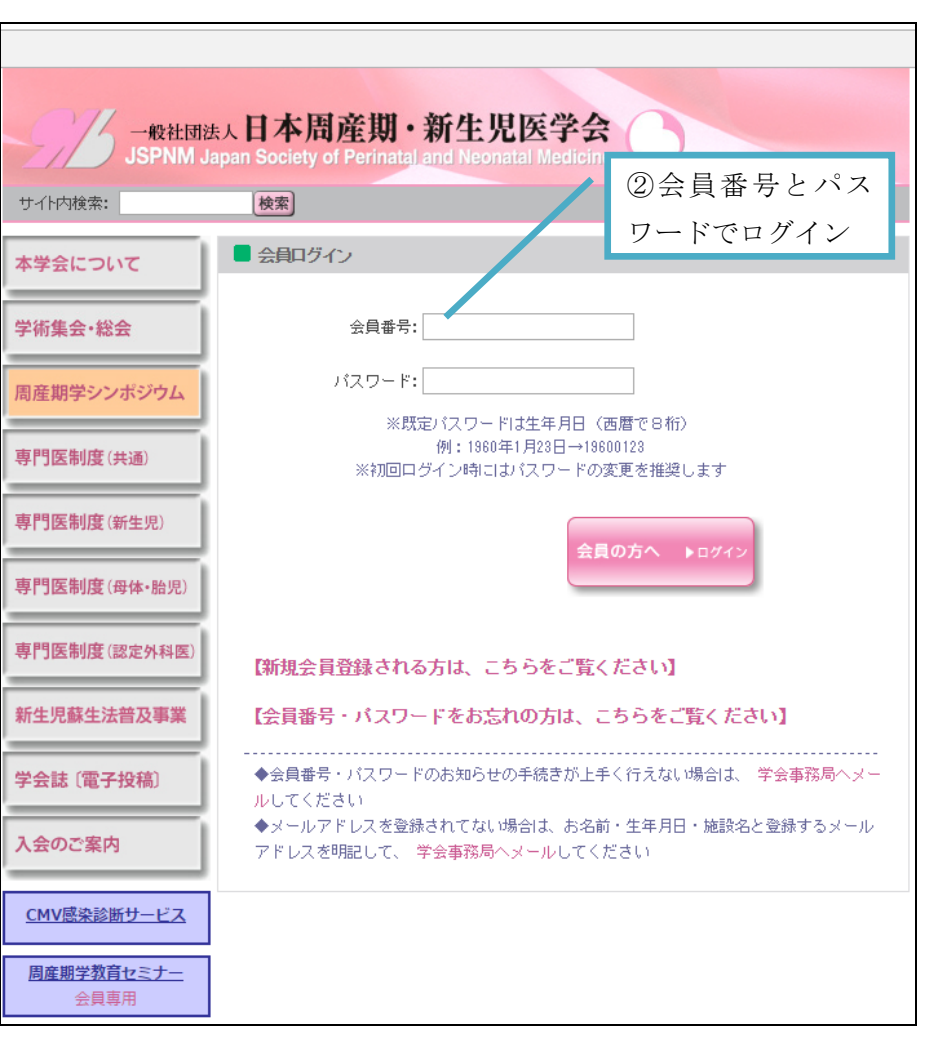

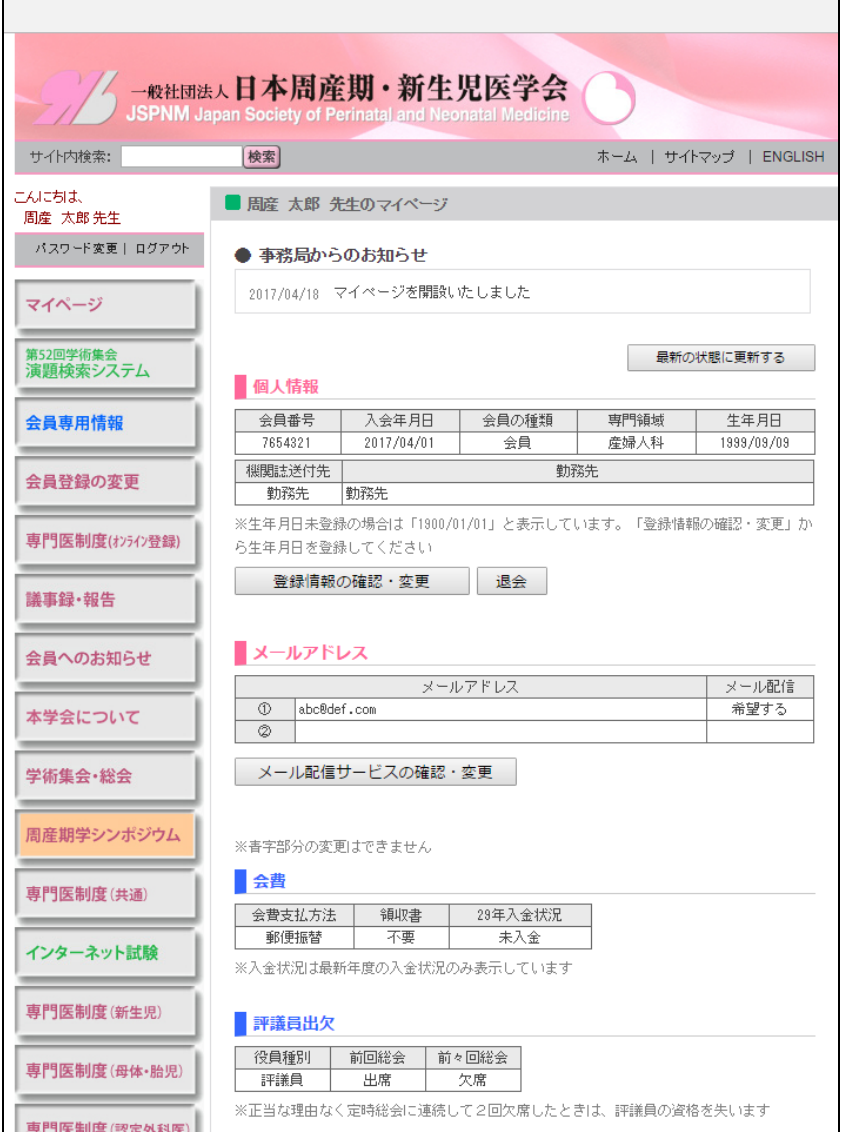

## 【会員情報】 そんない そのある そのある そのある 「専門医関連情報】(母体・胎児も新生児専攻医と同じ情報を確認できる)

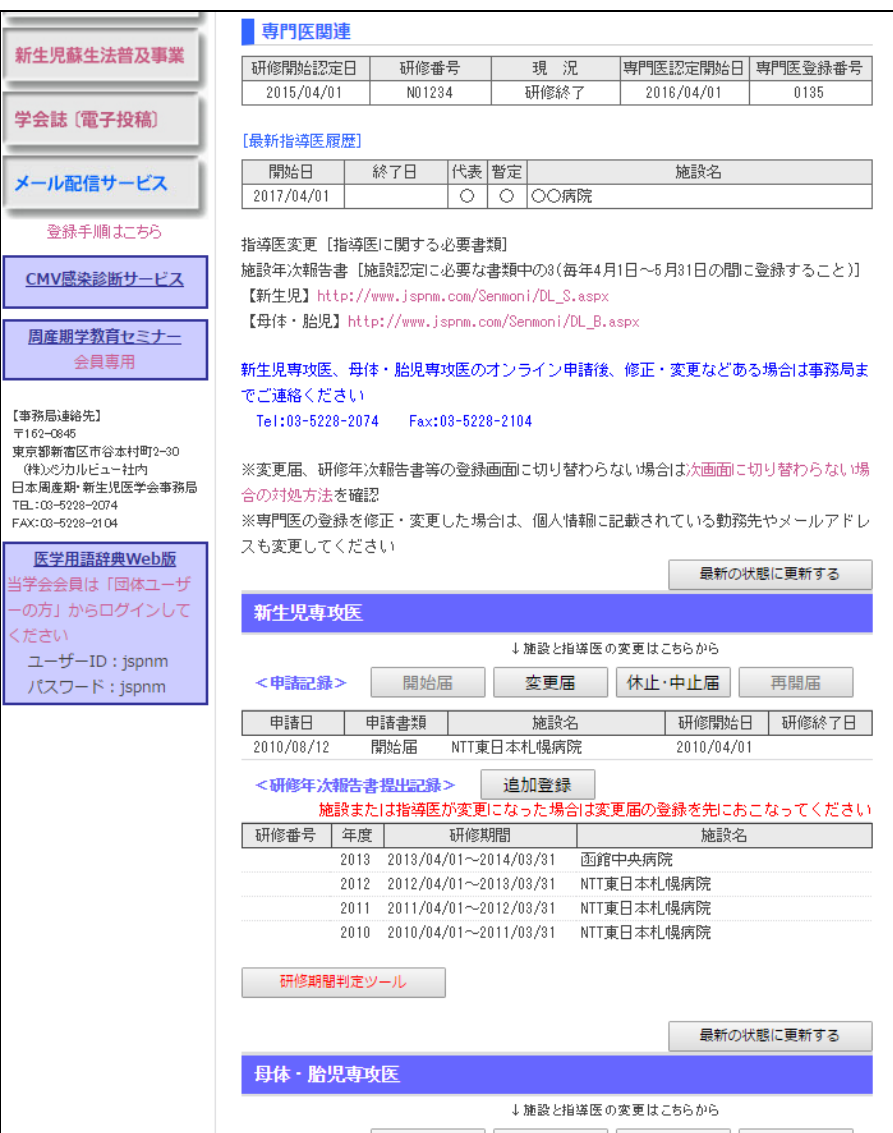

= BB

 $\frac{1}{x}$ ▃

当学  $-\sigma$ くだる